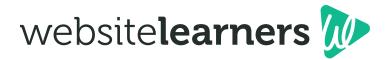

# **7 MUST-DO THINGS** AFTER LAUNCHING YOUR

## **WORDPRESS WEBSITE**

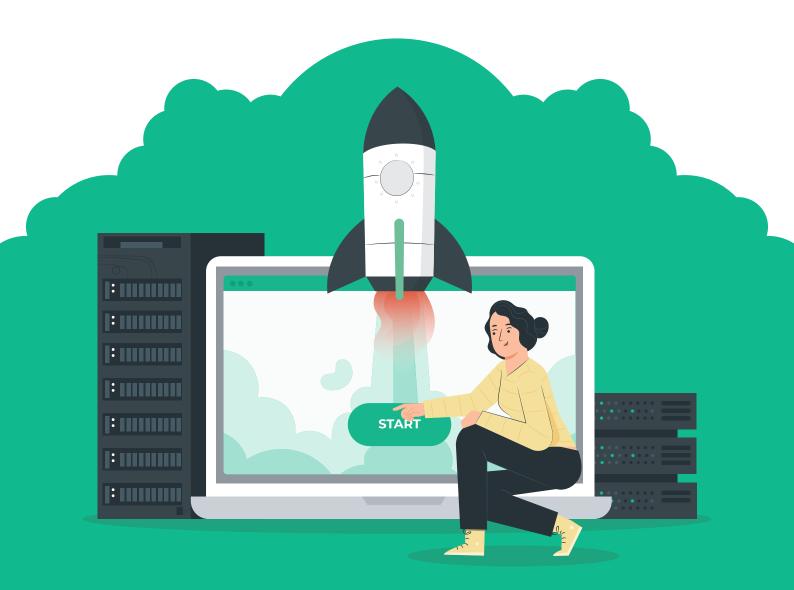

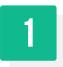

## CHANGE WORDPRESS Site Title & Tagline

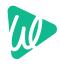

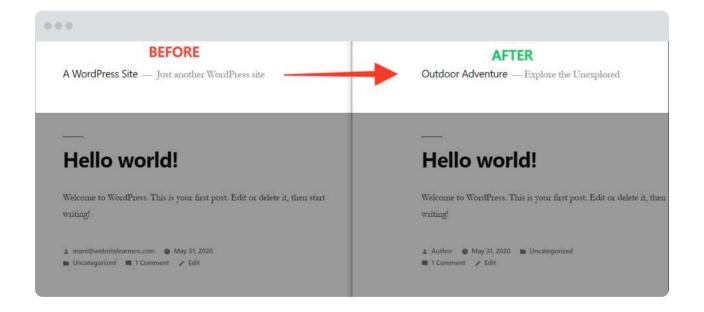

## **Benefits of adding** Site Title & Tagline in WordPress

Changing the Site Title and Tagline on WordPress, changes the header area of your website and also plays an important role in SEO (search engine optimization). Having a title and tagline that catches readers attention and being relevant to your site will help you to draw more visitors to your website. . . .

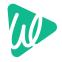

## **How to change** Site Title, Tagline & Timezone?

|                                                                                                    |                                                                                                    |                                                                                                    |                                                                                 |                                                                                                    | Q | Step 1                                                                                                    |
|----------------------------------------------------------------------------------------------------|----------------------------------------------------------------------------------------------------|----------------------------------------------------------------------------------------------------|---------------------------------------------------------------------------------|----------------------------------------------------------------------------------------------------|---|----------------------------------------------------------------------------------------------------|
| Home<br>Lipidatis<br>Q1 Madia<br>Pages<br>Comments<br>P Appearance<br>P Plugins<br>Lisers<br>JS Settings<br>Q Calilpoer menu                         | two      bashboard      Welcome to WordPress!      We've assembled some links to get you star      Get Started      Customize Your Site      or. charge you: theme completely  Site Health Status      No information yet  Site health checks will automatically no periodoully to  afe You can also you the Site Mealth spreae to gather is now.  At a Glance | Next Steps<br>Edit your front p<br>Add addininal p<br>Add a blog post<br>View your site<br>ather information about your |                                                                                 | MoreActions * Help *  More Actions  Manage widgets  Manage widgets  Manage merus  Turi comments on or off  *  Actions  * |   | Go to your WordPress<br>dashboard                                                                                                 |
| Dashboard     Dashboard     Posts     Posts     Posts     Pages     Comments     Appearance     Plugins     Users     Tools     Settings     General | General Settings<br>Site Title<br>Tagline<br>WordPress Address (URL)<br>Site Address (URL)<br>Site Address (URL)                                                                                                    | dev-email@flywhee                                                                                                    | n what this site is abo<br>com<br>com<br>if you <u>want your site</u><br>Llocal |                                                                                                    |   | Step 2<br>Go to Settings and<br>within the General<br>option, change or<br>edit both your site<br>title and WordPress<br>tagline. |
| Site Language <b>G</b>                                                                                                    | UTC+0<br>Choose either a ci                                                                                                    | ~                                                                                                    |                                                                                 | (Coordinated Universal Time) time offset.                                                                                | ļ | <ul> <li>Scroll down</li> <li>to change the Timezone.</li> <li>click Save.</li> </ul>                                             |

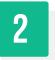

## MAKE WORDPRESS PermaLinks User-Readable

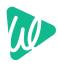

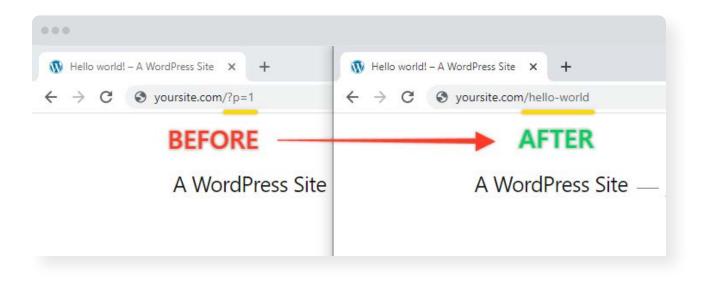

This will change your link from a generic serial number to a more user friendly & readable link, which is also good for ranking on google.

| 🚯 🏠 Example Site                 | 🛡 0 🕂 New          |                                                                                                    |
|----------------------------------|--------------------|----------------------------------------------------------------------------------------------------|
| Dashboard                        | Permalink Setting  | s                                                                                                    |
| ✤ Posts ♀ Media                  |                    | y to create a custom URL structure for your permalin<br>umber of tags are available, and here are some exam |
| 📕 Pages                          | Common Settings    |                                                                                                    |
| Comments                         | O Plain            | http://yoursite.com/?p=123                                                                                  |
| 🔊 Appearance                     |                    |                                                                                                    |
| 🖌 Plugins                        | O Day and name     | http://yoursite.com/2020/05/31/samp                                                                         |
| 👗 Users<br>🎤 Tools 🛛 🚺           | O Month and name   | http://yoursite.com/2020/05/sample-                                                                         |
| 👫 Settings 🔹                     | O Numeric          | http://yoursite.com/archives/123                                                                            |
| General                          | _ 3                |                                                                                                    |
| Writing                          | Post name          | http://yoursite.com/sample-post/                                                                            |
| Reading<br>Discussion 2<br>Media | O Custom Structure | <pre>http://yoursite.com /%postname%/ Available tags:</pre>                                                 |
| Permalinks                       |                    |                                                                                                    |
| Privacy                          |                    | %year% %monthnum% %day%                                                                                     |

#### Step 1

Go to your WordPress Dashboard, click Settings and then click Permalinks. The Permalink Settings page appears.

#### Step 2

Under **Common Settings**, select the permalink structure that you want to use for your pages and posts. Here we prefer Post name.

#### Step 3

Click **Save Changes**. WordPress updates the URLs for your posts and pages immediately.

## **CLEAN UP WORDPRESS** Remove Sample pages & posts, Delete Unused Default Themes, Plugins & Widgets

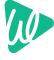

#### BEFORE

3

| entole Ste Just scotter Versifines de            |                                                    | •••                                                                                                    |              |
|--------------------------------------------------|----------------------------------------------------|----------------------------------------------------------------------------------------------------|--------------|
| anipe Site Aut some Hodhess die                  | Gampin Page Q                                      | A WordPress Site Just another WordPress site                                                                                                    | Search       |
|                                                  | IIO world!                                         |                                                                                                    | p            |
| Videoret ti Videoret ti<br>Stat vetagi<br>ili se | Thai is your first poor. Saft or defense it, then, | Like to many before you, you have a great appides boaring in your<br>boarin, and you have a space have to being a stud of of a pool-<br>poonautio for desires. And like how to how port of they were<br>componented to forein, And like how to how port of they for appi-<br>ent processing to desire and even of the tops. While some will advise<br>to have a device and arriver of second some you do not append<br>to have a device and arrivers of second some you do not append<br>to have a device and arrivers of second some you do not append<br>to have a device and arrivers of second some you do not append<br>to have a device and arrivers of second some you do not append<br>to have a device and arrivers of second some you do not append<br>to have a device and a second some you do not append<br>to have a device and a second some you do not append<br>to have a device a second some you do not append<br>to have a device a second some you do not append<br>to have a device a second some you do not append<br>to have a device a second some you do not append<br>to have a device a second some you do not append<br>to have a device a second some you do not append<br>to have a device a second some you do not append<br>to have a device a device a second some you do not append<br>to have a device a second some you do not append<br>to have a device a device a second some you do not append<br>to have a device a device |              |
| Recent Posts                                     | May 2020                                           | you dur aink is two king Tumes aur tonso of app to haliding programs our<br>there that create helps round and your strains as addred, but the simple tout<br>is with source plausing and methodical work on your part, the parsent<br>field's sample.<br>We're comes up with a share-gast gained with you discough the                                                                                                    | cia.         |
| Helio work!<br>Recent Comments                   | Categories<br>Unaffighted<br>Meta                  | we recome up was a surry part given to sea a surry or more part<br>support profiling from your big don. Let start at the beginning-                                                                                                    |              |
| A WardPress Commenter en Hello worldf            | Meta<br>Site Admin<br>Log out                      | © 2020 A WordPress Site Provend by WordPress                                                                                                    | To the top # |

By default wordpress has a lot of dummy content. To keep everything clean & tidy, this can be removed before adding your own content.

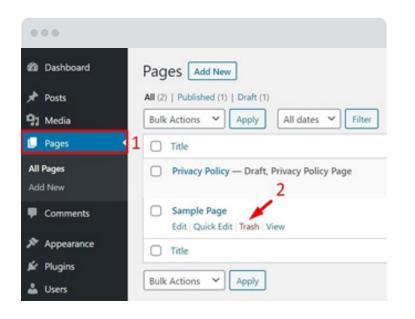

O Step 1

**AFTER** 

Go to your WordPress Dashboard, and click on All Pages.

#### O Step 2

Hover your mouse on the **Sample page** and the **Trash** option will appear. Click it to remove the page.

#### O Step 3

Now do the same with the sample post by pointing your mouse on **Posts** in the menu and then choosing on **All Posts**.

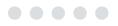

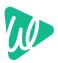

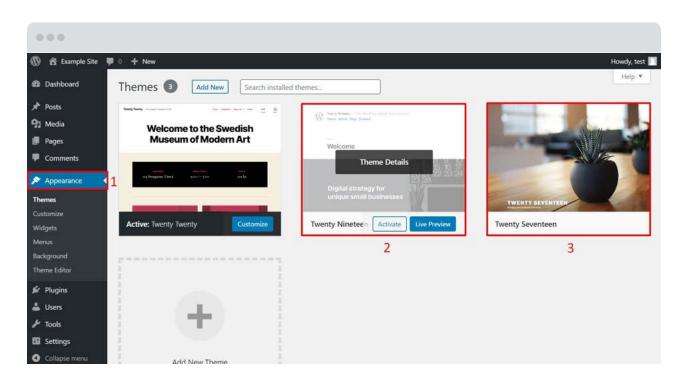

Under **Dashboard**, click on **Appearance** and then **Themes**.

#### **Note:** Make sure the theme you want to remove is not your current Active theme. (If it is, then make another theme active.)

#### O Step 5

Hover over it and click the **black rectangle** labeled **Theme Details** to select it.

#### O Step 6

Now you can see the theme details, and at the bottom-right corner is the **Delete** label. Click **Delete** to remove the theme from your WordPress site.

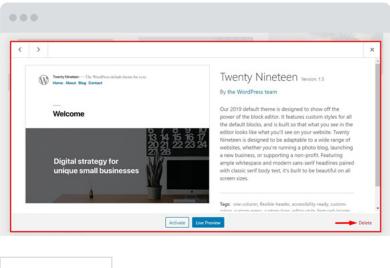

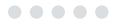

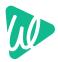

Under **Dashboard**, click on **Appearance** and then **Widgets**.

| 🔊 Appearance 🛛 🗸 | Themes       |
|------------------|--------------|
| 🖌 Plugins 🚹      | Customize    |
| Lusers           | Widgets      |
| 🖉 Tools          | Menus 🤈      |
|                  | Background   |
| 🖬 Settings       | Theme Editor |

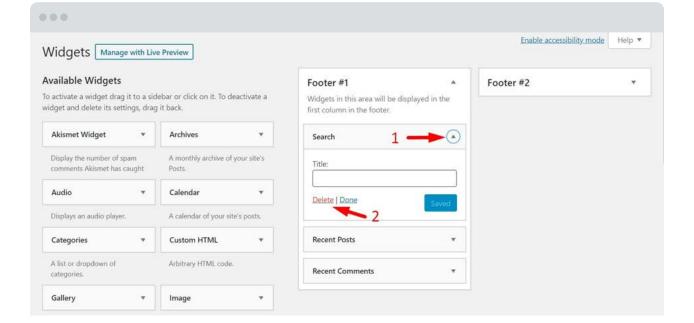

#### O Step 8

Under Footer #1, Expand the Search drop down box.

#### O Step 9

Click **Delete**. Do the same process for the remaining **Widgets**.

O Step 10

Under Inactive Widgets, click Clear Inactive Widgets.

#### ...

#### **Inactive Widgets**

Drag widgets here to remove them from the sidebar but keep their settings.

| Text: About This Site  | • |
|------------------------|---|
| Text: Find Us          | ▼ |
| Clear Inactive Widgets |   |

This will clear all items from the inactive widgets list. You will not be able to restore any customizations.

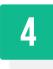

## SEE YOUR WEBSITE TRAFFIC

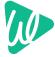

by Installing Google Analytics On Wordpress (Google Site kit plugin)

Please watch our recent video on

YOUTUBE

#### HOW TO INSTALL GOOGLE ANALYTICS ON WORDPRESS

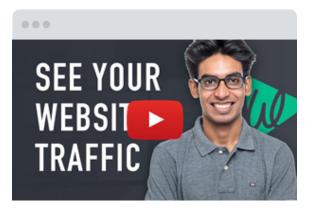

| BEFORE |                                          |                                                 |                        |                      |                                  |                 |
|--------|------------------------------------------|-------------------------------------------------|------------------------|----------------------|----------------------------------|-----------------|
|        | 🛞 👩 A WordPress Site                     | e 🏴 0 🕂 New Breeze                              |                        |                      |                                  | Howdy, Author 📃 |
|        | 2 Dashboard                              | Dashboard                                       |                        |                      | Screen Options                   | • Help •        |
|        | Home<br>Updates                          | Welcome to WordPre<br>We've assembled some link |                        |                      |                                  | C Dismiss       |
|        | 97 Media                                 | Get Started                                     | Next Steps             |                      | More Actions                     |                 |
|        | 📕 Pages                                  | Customize Your Site                             | Write your fi          | rst blog post        | Manage widgets                   |                 |
|        | P Comments                               |                                                 | + Add an Abou          |                      | Manage menus                     |                 |
|        | Appearance                               | or, change your theme completel                 |                        |                      | Turn comments on or off          |                 |
|        | 🖉 Plugins                                |                                                 | View your sit          | te                   | Learn more about getting started |                 |
|        | 👗 Users                                  | At a Glance                                     |                        | Quick Draft          |                                  |                 |
|        | 🖾 Settings                               | 🖈 1 Post                                        | 📕 1 Page               | Title                |                                  |                 |
|        | Collapse menu                            | P 1 Comment                                     |                        |                      |                                  |                 |
|        |                                          | WordPress 5.4.1 running Twenty Nit              | neteen theme.          | Content              |                                  |                 |
|        |                                          | Activity                                        |                        | What's on your mind? |                                  |                 |
|        |                                          | Recently Published                              |                        |                      |                                  |                 |
| AFTER  |                                          |                                                 |                        |                      |                                  |                 |
|        |                                          |                                                 |                        |                      |                                  |                 |
|        | 🛞 🐴 TryShirts 🛡                          | + New                                           |                        |                      |                                  | Howdy, Shyam 📃  |
|        | Dashboard     G Site Kit                 | G Site Kit                                      |                        |                      |                                  |                 |
|        | Dashboard<br>Search Console<br>Analytics | Site Overview                                   |                        |                      |                                  | Last 28 days 🔻  |
|        | Settings                                 | Impressions                                     | Clicks                 | Unique Visitors from | Search                           |                 |
|        | 📌 Posts                                  | 187                                             | 150                    | 801                  |                                  |                 |
|        | <b>ີ່</b> 9ງ Media                       | 107                                             | 150                    | 004                  |                                  |                 |
|        | 📕 Pages                                  | m                                               | m                      | mm                   |                                  |                 |
|        | Comments                                 | ↑27.2%                                          | ↑22%                   | 1928.1%              |                                  |                 |
|        | 🔄 Ninja Forms                            | Source: Search Console                          | Source: Search Console | Source; Analytics    |                                  |                 |
|        | WooCommerce                              |                                                 |                        |                      |                                  |                 |
|        | Products                                 | Popularity                                      |                        |                      |                                  |                 |

Clicks

160

Impressions

180

Most popular content

1. TryShirts – My WordPress Blog 🖸

Top search queries for your site

1. tryshirts 🖸

Views

1,719

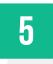

## SEARCH ENGINE VISIBILITY IN WORDPRESS

#### O Step 1

Go to your WordPress Dashboard, click Settings and then Reading.

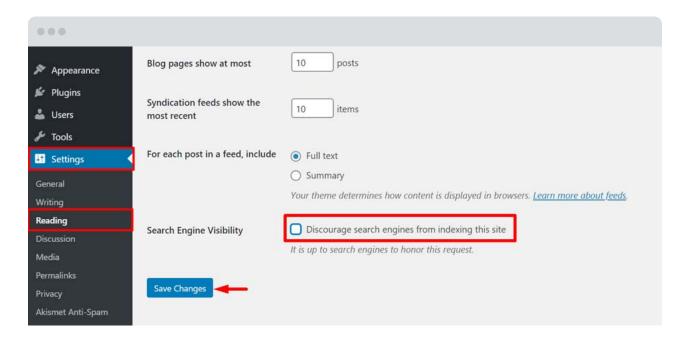

#### O Step 2

Go to the **Search Engine Visibility** option and there you'll see the WP search engine visibility checkbox. (Make sure you're visible to search engines) by unchecking it.

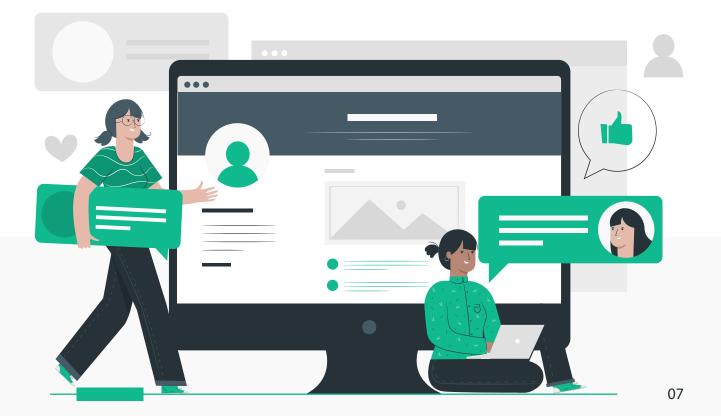

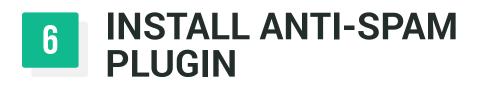

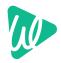

#### What is Akismet plugin?

It is a Anti-Spam plugin to remove spam and stop it from showing up on your page. It filters all incoming messages and eliminates the ones that contain spammy words.

#### BEFORE

| 🔞 🛱 FastRupee O                                                                                           | 19 🛡 503 🕂 New 🚺 Purge Cache                                                                                 |                                                                                                    |                                                                                           | Howdy, Shyam Sundar 🙎  |
|----------------------------------------------------------------------------------------------------|----------------------------------------------------------------------------------------------------|----------------------------------------------------------------------------------------------------|-------------------------------------------------------------------------------------------|------------------------|
| 🙆 Dashboard                                                                                               | Comments                                                                                                    |                                                                                                    | S                                                                                         | treen Options * Help * |
| 🖈 Posts                                                                                                   | All (1.506)   Pending (503)   Approved (1.003)   T                                                           | ash (0)                                                                                                    |                                                                                           | Search Comments        |
| 😗 Media                                                                                                   | Bulk Actions 👻 Apply All comment to                                                                          | pes 🗸 Filter                                                                                                    | 1,506 items =                                                                             | 4 1 of 76 4 9          |
| 📕 Pages                                                                                                   | Author                                                                                                    | Comment                                                                                                    | In Response To                                                                            | Submitted On           |
| <ul> <li>Comments (1)</li> <li>Projects</li> <li>Social Locker</li> </ul>                                 | CharlesLaiz<br>stands.tu/index/stands.ehezalutam<br>id_kstands.enzal<br>mkim533098gmail.com<br>37.115.159.91 | Жоль с запушенных раком простать может быть подакляющей. Вакою поничать как болезнь, так и<br>ваше, личение, чтобы вы изглаг принимать актовное участие в принитие решений о вашем илечник,<br>Согли уроевня проста-плацифическая алитека (КСА постояния повышество в ореан личения,<br>которое оникает уроевня техостярова, это кожет овличать, что выш рак простать прогресорует,<br>Прортесторовые сининат, что раку улищется ими ракоространетах. | How to Start Freelancing – 5<br>Steps to go from 0 to<br>Rs.50,000 per month<br>View Post | 2020/05/22 at 10:42 am |
| <ul> <li>Appearance</li> <li>Plugins</li> <li>Users</li> </ul>                                            |                                                                                                    | Котда и произодант, вшие лечение кожет клиенитыск. Вот почему вши врач может назначить<br>ХТАНОГ - леченик, которое кожет позно-в закадать прогрессирование.<br>«Специа 40 от кретить<br>Сарточи Пербу СасКС Edit (Edit Spam) Trash                                                                                                    |                                                                                           |                        |
| <ul> <li>✔ tools</li> <li>☑ Settings</li> <li>☑ SEO</li> <li>☑ Database</li> <li>☑ WP-Optimize</li> </ul> | Altenprefs<br>hydrauxinew4altite.com<br>mb902520g gmail.com<br>45.12.222.34                                  | Официальный сайт Нудба предлагает сульть запрещенные товары, сохраняя при этом полную<br>ановилиность. Срада запрещенных товаров на сайте https://tyd/anuzoinew44fibe.com/ инееста<br>различные нарколические вициства: сплаты, посходелияси, эксталь, марикувак, стинулиторы, Если<br>сайт по каким-нарко причинам е отравляется, китопьзуйте VPN или сохваху на Гидра зерелло.<br>Juli-https://tyddauczinew4efile.com/tydda wiki<br>Uurij           | How to Earn 1.000 Rupees<br>every day from writing jobs  <br>Content Writing<br>View Rost | 2020/05/22 at 8:31 am  |

#### AFTER

| Dashboard                                                                                                    | WordPress 5.4.1 is available! Please update ry                                                            | Redirection's database needs to be updated - <u>cick to update</u>                                                                                                    |                                                                                                    | Screen Op             | tions * Halp * |
|----------------------------------------------------------------------------------------------------|----------------------------------------------------------------------------------------------------|----------------------------------------------------------------------------------------------------|----------------------------------------------------------------------------------------------------|-----------------------|----------------|
| Posts                                                                                                    | MARKETER JALI & MARKETER PROFESSION                                                                       | and a second constrained and constrained a constrained a constrained and constrained and const                                                                        |                                                                                                    |                       |                |
| Media                                                                                                    | omments                                                                                                   | _                                                                                                    |                                                                                                    |                       |                |
| Pages Al                                                                                                    | (1.504)   Pending (501)   Approved (1.00))   Sp                                                           | am (521) ( Train (2)                                                                                                    |                                                                                                    |                       | Search Comment |
| Comments 60 6                                                                                                    | ulk Actions Y Apply All comme                                                                             | ent types 👻 All spam reasons 🛩 Filter Empty Spam                                                                                                    |                                                                                                    | - 523 itema ( + ) + ) | 1 d(27 ) >     |
| Projects                                                                                                    | Author                                                                                                    | Comment                                                                                                    | In Response To                                                                                                    | Submitted On          | Spam Reason    |
| Social Locker     Appearance     Plagins      Inois     Stores     Social     Settings     Store     Outpathere     Decisione     Weithore     Boorn     Doh     Doh | Afdianne<br>r Jani Assan,<br>annoficiti gand Log / Lusi L, stands<br>sonoficiti gand Log<br>5, Lusi A 110 | аусстании инферсола, порт Иотаксиск, Мансије замерси си Разријењ<br>пакастиски накачки си сакачки на силарус си систика и инферсола<br>накастика и инферсола сакачки си сакачка и портаки си инферсола<br>накастика и инферсола и инферсола и инферсола и инферсола<br>накастика и инферсола и инферсола и инферсола и инферсола<br>накастика и инферсола и инферсола и инферсола и инферсола<br>накастика и инферсола и инферсола и инферсола и инферсола<br>накастика и инферсола и инферсола и инферсола и инферсола<br>накастика и инферсола и инферсола и инферсола и инферсола<br>накастика и инферсола и инферсола и инферсола и инферсола<br>накастика и инферсола и инферсола и инферсола и инферсола<br>накастика и инферсола и инферсола и инферсола и инферсола<br>и инферсола и инферсола и инферсола и инферсола и инферсола<br>и инферсола и инферсола и инферсола и инферсола и инферсола<br>и инферсола и инферсола и инферсола и инферсола и инферсола<br>и инферсола и инферсола и инферсола и инферсола и инферсола<br>и инферсола и инферсола и инферсола и инферсола и инферсола<br>и инферсола и инферсола и инферсола и инферсола и инферсола<br>и инферсола и инферсола и инферсола и инферсола и инферсола<br>и инферсола и инферсола и инферсола и инферсола и инферсола<br>и инферсола и инферсола и инферсола и инферсола<br>и инферсола и инферсола и инферсола и инферсола и инферсола<br>и инферсола и инферсола и инферсола и инферсола<br>и инферсола и инферсола и инферсола и инферсола и инферсола<br>и инферсола и инферсола и инферсола и инферсола<br>и инферсола и инферсола и инферсола<br>и инферсола и инферсола и инферсола и инферсола и инферсола<br>и инферсола и инферсола и инферсола<br>и инферсола и инферсола и инферсола<br>и инферсола и инферсола и инферсола и инферсола<br>и инферсола и инферсола и инферсола и инферсола<br>и инферсола и инферсола и инферсола и инферсола<br>и инферсола и инферсола и инферсола и инферсола<br>и инферсола и инферсола и инферсола и инферсола<br>и инферсола и инферсола и инферсола и инферсола<br>и инферсола и инферсола и инферсола и инферсола и инферсола<br>и инферсола и инферсола и инферсол | Here the Table Table Taplet<br>every day from writing John (<br>Cover table<br>Very table<br>Cover table Table Tab | 300045/22 at 1059 am  |                |
| Collapoe menu                                                                                                    | Patrickleony<br>hydra-web24.net<br>foxcomels/3349gma1.com<br>45.12.222.34                                 | Тот Бран - Delete Remainedly                                                                                                    | How to Ears 1,000 Rupees<br>every day from writing jobs (<br>Content Writing<br>Vive Patt                                                                                                    | 2020/05/22 at 8(31 am |                |

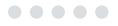

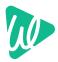

## **How to Setup Akismet**

#### O Step 1

Go to your WordPress **Dashboard** and click **Plugins** menu

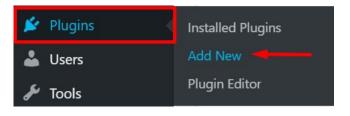

#### O Step 2

Select Add New and type 'Akismet Anti-Spam' on the search bar.

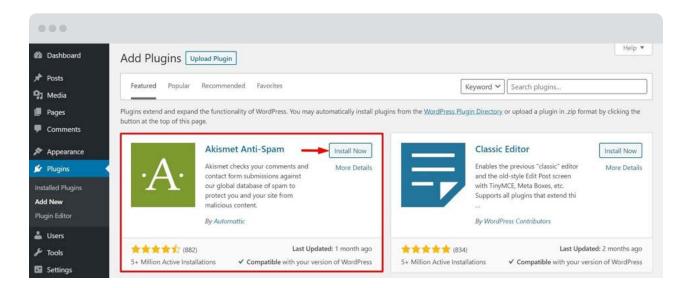

#### O Step 3

Click on Install Now, then click Activate.

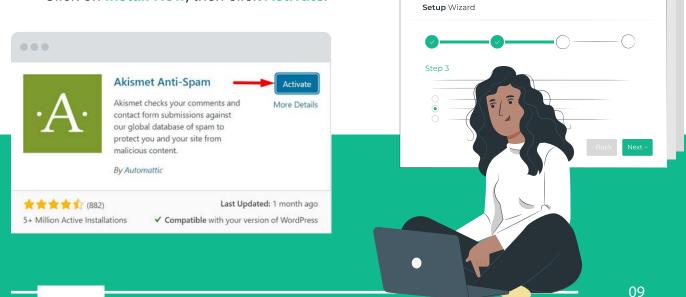

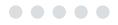

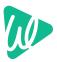

Set up your Akismet account.

•••

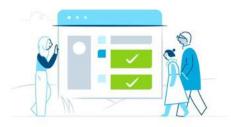

### The most powerful anti-spam plugin for WordPress.

SET UP YOUR AKISMET ACCOUNT

O Step 5

Choose a plan.

| SII                                           | nple, Affordable Prici                                             | ng                                                                         |
|-----------------------------------------------|--------------------------------------------------------------------|----------------------------------------------------------------------------|
| PERSONAL                                      | PLUS                                                               | ENTERPRISE                                                                 |
| Name Your Price                               | \$5                                                                | \$50                                                                       |
| Help us fight spam.                           | Per month, per site                                                | Per month, unlimited sites                                                 |
| Spam protection for personal sites and blogs. | Spam protection for professional or<br>commercial sites and blogs. | Bulletproof spam protection for large networks or multisite installations. |
| Get Personal                                  | Get Plus                                                           | Get Enterprise                                                             |
| Spam protection                               | Spam protection                                                    | Spam protection                                                            |
| Supports-commendat-siles                      | Supports commercial sites                                          | Supports commercial sites                                                  |
| Advanced stats                                | Advanced stats                                                     | Advanced stats                                                             |
| Priority support                              | Priority support                                                   | Priority support                                                           |

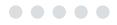

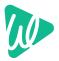

Fill your credentials and click "Continue with personal subscription".

O Step 7

Verify your Email address:

| Your Email Address         |                                               | Akismet Personal change plan                          |
|----------------------------|-----------------------------------------------|-------------------------------------------------------|
| hite at a                  | ····                                          | What is Akismet worth to you?                         |
| NON-COMMERCIAL L           | ICENSE                                        |                                                       |
| First Name                 | Last Name                                     | Plan Details                                          |
|                            |                                               | Spam protection for strictly non-conimercial use.     |
| Personal Ste URL where you | will use Akismet                              | Want more features or need a commercial subscription? |
| http://yoursite.com        |                                               | Choose from our other subscriptions.                  |
| Please verify by chec      | king each box:                                |                                                       |
| l don't have ads on        | my site                                       |                                                       |
| I don't sell product       |                                               |                                                       |
| 🖬 I don't promote a t      | usiness on my site                            |                                                       |
|                            | eet these qualifications, choose<br>al plans. | e                                                     |

|   | Check your email                                   |
|---|----------------------------------------------------|
|   | temporary code to verify your email address. Check |
|   | Paste the confirmation code                        |
| _ | By continuing, you agree to our Terms of Service.  |
|   | Continue                                           |
|   | Can't find the email? Resend it.                   |

#### O Step 8

Follow the remaining steps from the screenshot

```
...
```

## Signup Complete

| What'  | 's the next step?                                               |                                                                                                |                                                                        |
|--------|-----------------------------------------------------------------|------------------------------------------------------------------------------------------------|------------------------------------------------------------------------|
|        | your WordPress dashboard, op<br>k in the Akismet plugin section |                                                                                                | by visiting the <b>Plugins</b> page and clicking on the <b>Setting</b> |
|        | Plugin                                                          | Description                                                                                    |                                                                        |
|        | Akismet Anti-Spam                                               | Used by millions, Akismet is quite possibly the started, just go to your Akismet Settings page |                                                                        |
|        | $\smile$                                                        | Version 4.1.4   By Automattic   View details                                                   |                                                                        |
| 2. Cli | ck on <b>Manually enter an API</b> l                            | kev.                                                                                           |                                                                        |

4. Click the button labeled Connect with API key.

Still need help?

If you are having trouble, contact our support team. We're happy to help!

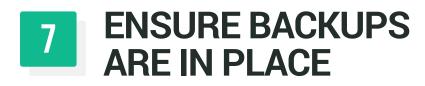

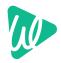

Please watch our recent video on

YOUTUBE

#### HOW TO BACKUP YOUR WORDPRESS WEBSITE

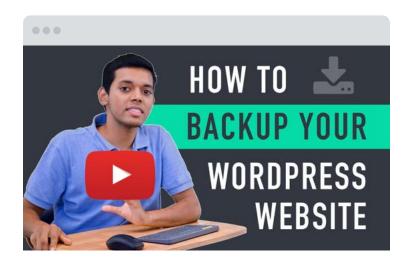

## **BONUS 1** Upload a Favicon "favorite icon"

#### **O** What is Favicon?

**Favicon** or **Site Icon** is the tiny image that appears next to your website title in the browser. It helps your users identify your website and more frequent visitors of your site will build an instant recognition for that tiny image. The following steps help you to enable it easily.

#### BEFORE

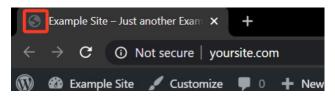

#### AFTER

|   | Exar          | nple Site | – Jus  | st anoth | ier Exam | ×    | +      |      |   |     |
|---|---------------|-----------|--------|----------|----------|------|--------|------|---|-----|
| ÷ | $\rightarrow$ | G         | (      | Not s    | ecure    | you  | irsite | .con | n |     |
|   | 2             | Example   | e Site |          | Custor   | nize | Ţ      | 0    | + | New |

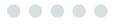

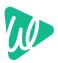

## How to add it?

#### O Step 1

Go to your WordPress **Dashboard** and go to the **Appearance** menu and click **Customize**.

#### O Step 2

Go to Site identity.

| ×                                   | Publish 🌣 |
|-------------------------------------|-----------|
| You are customizing<br>Example Site | 0         |
| Active theme<br>Twenty Twenty       | Change    |
| Site Identity                       | >         |
| Colors                              | >         |

| 0 | Step | 3 |
|---|------|---|
|   | Jieh | J |

Simply click on the **select file** button and then upload the image you want to use as a site icon.

| Site Icon                                                                                                    |  |  |  |
|----------------------------------------------------------------------------------------------------|--|--|--|
| Site Icons are what you see in browser tabs,<br>bookmark bars, and within the WordPress<br>mobile apps. Upload one here! |  |  |  |
| Site Icons should be square and at least 512 × 512 pixels.                                                               |  |  |  |
| Select site icon                                                                                                    |  |  |  |
| Hide Controls                                                                                                    |  |  |  |

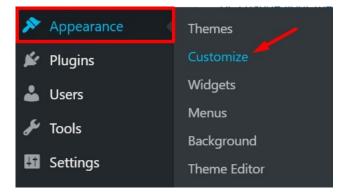

#### O Step 4

After adding the **Site icon**, click **Publish**.

## And that's it, you have uploaded the Favicon on your WordPress website.

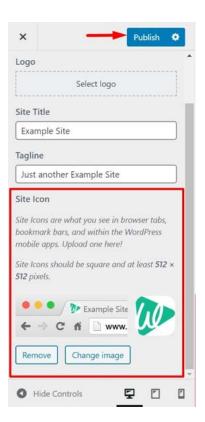

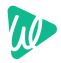

## **BONUS 2** Ensure your Admin Email is correct.

This email is very important to receiving password reset links & other important mails about your wordpress site.

So ensure it is correct.

| 🚯 🏾 🏦 A WordPress Site                       | e 🗭 0 🕂 New Breeze           |                                                                                                    |
|----------------------------------------------|------------------------------|----------------------------------------------------------------------------------------------------|
| 🚯 Dashboard                                  | General Settings             |                                                                                                    |
| ✤ Posts ♀ Media                              | Site Title                   | A WordPress Site                                                                                                    |
| <ul><li>Pages</li><li>Comments</li></ul>     | Tagline                      | Just another WordPress site In a few words, explain what this site is about.                                            |
| <ul><li>Appearance</li><li>Plugins</li></ul> | WordPress Address (URL)      | https://yoursite.com                                                                                                    |
| 🚢 Users 🎤 Tools                              | Site Address (URL)           | https://yoursite.com         Enter the address here if you want your site home page to be different from your WordPress |
| General<br>Writing                           | Administration Email Address | you@yoursite.com<br>This address is used for admin purposes. If you change this, w will send you an email at            |
| Reading                                      |                              | Decome active antit conjumea.                                                                                           |
| Discussion                                   | Membership                   | Anyone can register                                                                                                    |
| Media<br>Permalinks<br>Privacy               | New User Default Role        | Subscriber 🗸                                                                                                    |

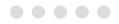

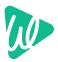

Please watch our recent video on

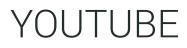

HOW TO CREATE A BUSINESS EMAIL

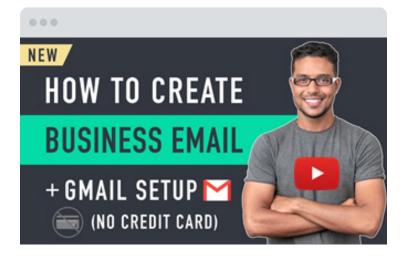

## THANK YOU FOR DOWNLOADING THIS FREE CHECKLIST FROM WEBSITELEARNERS.

Subscribe to WebsiteLearners on youtube to get more videos about website making.

Join our facebook group to get your doubts cleared & interact with the WL community.

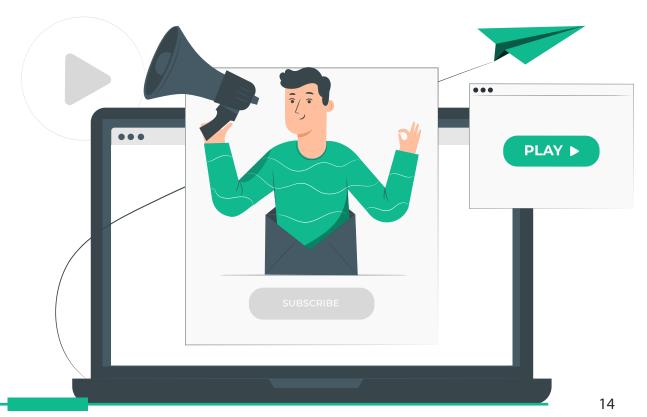